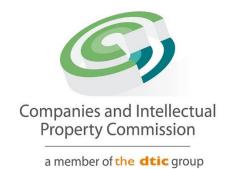

# **Director Amendment Step-by-Step Guidelines**

**Update Invalid South African ID** 

### Purpose

The purpose of this document is to demostrate the steps to update an Invalid South African ID Number. DHA will need to be online at the time of the update.

| Companies a                                                      | nd Intellectua       | al Property Commission - eS                | ervices                     | HOME TRANS            | ACT C           | ART (   |
|------------------------------------------------------------------|----------------------|--------------------------------------------|-----------------------------|-----------------------|-----------------|---------|
| Welcome <b>BISG01</b><br>HAYLIE DELPORT                          | You are here: CIP    | C eServices » Home                         |                             |                       | N.              |         |
| HAYLIE DELPORT                                                   |                      |                                            |                             |                       |                 |         |
|                                                                  | CIPC ENTITY          | SEARCH                                     |                             |                       |                 |         |
| C EDIT CUSTOMER DETAILS                                          | 1111                 |                                            |                             |                       |                 |         |
| LOGOUT                                                           | Search by            | <ul> <li>Type in enterprise nai</li> </ul> | me, number or director ID r | number                |                 | Q       |
| BALANCE: R 99945.00                                              | ,                    | · · · · · · · · · · · · · · · · · · ·      |                             |                       |                 | -       |
| ENTERPRISE SEARCH                                                |                      | -<br>                                      |                             |                       |                 |         |
| search for enterprises on our                                    | ANNUAL RET           | URN (AR) COMPLIANCE: NON COMPL             | IANCE LEADS TO DEREGISTE    | ATION                 |                 |         |
| egister using enterprise name,<br>enterprise number or director  |                      |                                            | NILOE LENDO TO BEILEOIOTI   |                       | /               |         |
| ID/passport number                                               | ENTERPRISE<br>NUMBER | ENTERPRISE NAME                            | STATUS                      | ТҮРЕ                  | AR<br>COMPLIANT | FILE    |
| CONTINUE TO SEARCH Q                                             | K2023000054          | K2023000054 (SOUTH AFRICA)                 | IN BUSINESS                 | PRIVATE COMPANY       | III YES         |         |
|                                                                  | K2023000055          | SOFTTOY SHOP                               | IN BUSINESS                 | PRIVATE COMPANY       | III YES         |         |
| HOW-TO VIDEOS                                                    | K2023000053          | TYHF SWEATSHOP                             | IN BUSINESS                 | PRIVATE COMPANY       | III YES         |         |
| atch our how-to videos to guide<br>you in filing transactions or | K2023000051          | DREW SWEATSHOP                             | IN BUSINESS                 | PRIVATE COMPANY       | III YES         |         |
| retrieving documents                                             | K2023000052          | K2023000052 (SOUTH AFRICA)                 | IN BUSINESS                 | PRIVATE COMPANY       | III YES         |         |
| WATCH VIDEOS                                                     | K2023000048          | K2023000048 (SOUTH AFRICA)                 | IN BUSINESS                 | PRIVATE COMPANY       | III YES         |         |
| WATCHTVIDEUS                                                     | K2023000045          | K2023000045 (SOUTH AFRICA)                 | IN BUSINESS                 | PRIVATE COMPANY       | III YES         |         |
| SOCIAL MEDIA                                                     | K2022700066          | K2022700066 (SOUTH AFRICA)                 | BUSINESS RESCUE             | PRIVATE COMPANY       | III YES         |         |
| follow us on social media to interact with us and to get the     | K2022700068          | K2022700068 (SOUTH AFRICA)                 | RE-INSTATEMENT<br>PROCESS   | PRIVATE COMPANY       | III YES         |         |
| latest updates                                                   | K2022700069          | GTRUY FURNITURE                            | BUSINESS RESCUE             | PRIVATE COMPANY       | III YES         |         |
|                                                                  | K2022700054          | SALVATORE COFFEESHOP                       | IN BUSINESS                 | NON PROFIT<br>COMPANY | III YES         |         |
|                                                                  | K2022052298          | K2022052298 (SOUTH AFRICA)                 | IN BUSINESS                 | PRIVATE COMPANY       | III YES         | $\succ$ |
| Y f (0) 🛗                                                        |                      |                                            | BUSINESS RESCUE             | PRIVATE COMPANY       | III YES         | -       |
|                                                                  | K2022052299          | COPER CLOTHING                             | DUSINESS RESCUE             | TRIVALE COMILANT      | III IES         |         |

#### 2. Select More Service

| Companies a                                                                                                    | nd Intellectual P                  | roperty Comm                      | ission - eServio              | ces                                  | HOME                   | RANSACT CART (0)                    |
|----------------------------------------------------------------------------------------------------|------------------------------------|-----------------------------------|-------------------------------|--------------------------------------|------------------------|-------------------------------------|
| Welcome BISG01<br>HAYLIE DELPORT                                                                                        | You are here: CIPC eSe             | rvices » Home » Transa            | ct                            |                                      |                        |                                     |
| C EDIT CUSTOMER DETAILS                                                                                                 |                                    |                                   |                               | <b>—</b>                             | C                      |                                     |
|                                                                                                    | COMPANY<br>REGISTRATION            | AMEND COMPANY<br>DIRECTOR DETAILS | AMEND CC MEMBER<br>DETAILS    | NAME<br>RESERVATIONS                 | FILE<br>ANNUAL RETURNS | AUDITORS & ACC.<br>OFFICERS         |
| BALANCE: R 99945.00                                                                                                    | •                                  |                                   | *                             | 2                                    | X                      |                                     |
| search for enterprises on our<br>register using enterprise name,<br>enterprise number or director<br>ID/passport number | CO & CC ADDRESS<br>CHANGES         | FINANCIAL YEAR END<br>CHANGES     | CERTIFICATES &<br>DISCLOSURES | ENTERPRISE<br>ENQUIRY                | TRANSACTION<br>STATUS  | CUSTOMER<br>TRANSACTIONS            |
| CONTINUE TO SEARCH Q                                                                                                    | ⇒                                  | •                                 | 2+                            | You                                  |                        |                                     |
| HOW-TO VIDEOS<br>watch our how-to videos to guide<br>you in filing transactions or<br>retrieving documents              | NAME<br>CHANGES                    | DOCUMENT<br>UPLOAD                | THIRD<br>PARTIES              | HOW-TO<br>VIDEOS                     | BANKING<br>DETAILS     | EXTERNAL COMPANY<br>REPRESENTATIVES |
| WATCH VIDEOS                                                                                                    | <b>e</b> x                         |                                   | <b>e</b>                      | @                                    | *                      |                                     |
| SOCIAL MEDIA<br>follow us on social media to<br>interact with us and to get the                                         | DISQUALIFIED<br>DIRECTORS REGISTER | DOMAIN NAME<br>REGISTRATION       | AUTHORISED SHARE<br>CHANGES   | UPDATE DIRECTOR /<br>MEMBER CONTACTS | B-BBEE<br>CERTIFICATES | FINANCIAL<br>STATEMENTS             |
|                                                                                                    |                                    | Ģ                                 |                               |                                      |                        |                                     |
|                                                                                                    | COMPLIANCE<br>CHECKLIST            | BENEFICIAL<br>OWNERSHIP           | MORE<br>SERVICES              |                                      |                        |                                     |
|                                                                                                    | More services consist of Na        | mes with Association              |                               | •                                    |                        |                                     |
| CIPC eServices v3.3 © Copyright 20<br>eResTevt' '')                                                                     | 018 CIPC   Terms and Con           | ditions   Disclaimer              |                               |                                      |                        | У f 🛈 🛗 in                          |

### 3. Agree to the Terms and Conditions and Select Director Amendments

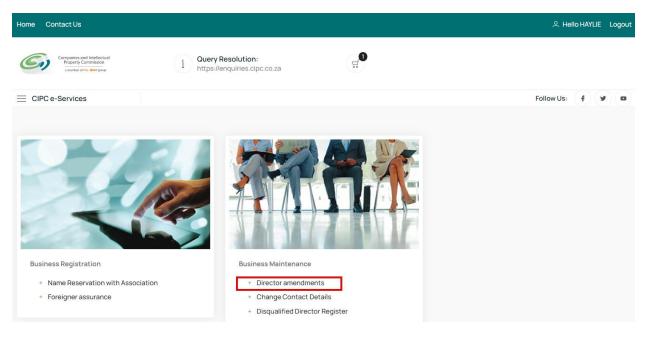

#### 4. Click on Agree checkbox and Select and Continue

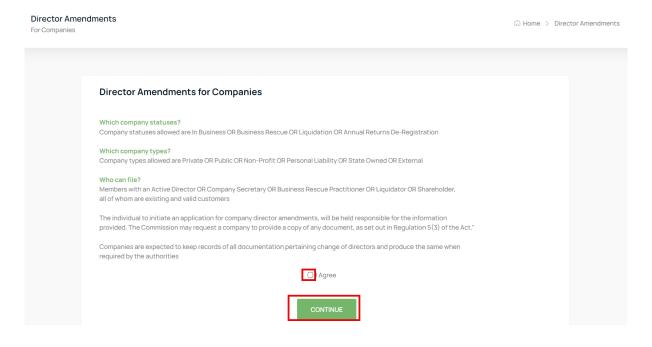

#### 5. Select Continue

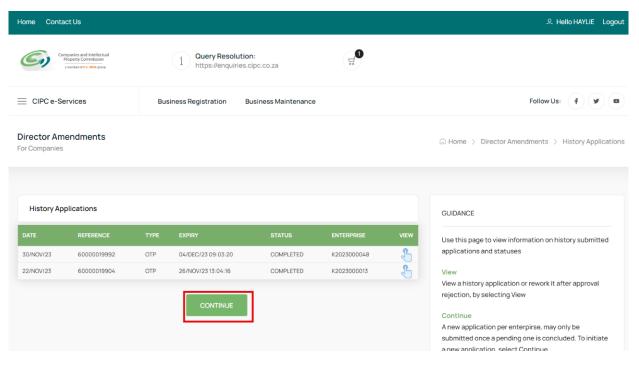

6. Capture the Company Registration Number either in the Short or Long format and click on the Search Button. If your company appears on your list of companies, Click on the File button.

|                                                                        | panies and Intellectual<br>operty Commission<br>member of the <b>dtic</b> group             | i Query Resolution:<br>https://enquiries.cipc.co.za                                            |                                                                         |                                                    |          |                                                                                |
|------------------------------------------------------------------------|---------------------------------------------------------------------------------------------|------------------------------------------------------------------------------------------------|-------------------------------------------------------------------------|----------------------------------------------------|----------|--------------------------------------------------------------------------------|
| CIPC e-Ser                                                             | rvices                                                                                      | Business Registration Business N                                                               | Naintenance                                                             |                                                    |          | Follow Us: 🕴 💌 📼                                                               |
| Director Ame<br>for Companies                                          | endments                                                                                    |                                                                                                |                                                                         |                                                    |          | G Home > Director Amendments > Company Information                             |
| Associated                                                             | Company Information                                                                         |                                                                                                |                                                                         |                                                    |          |                                                                                |
| NUMBER                                                                 | NAME                                                                                        | ТҮРЕ                                                                                           | STATUS                                                                  | COMPLIANT                                          | FILE     | APPLICATION                                                                    |
| NUMBER<br>K2011109613                                                  | NAME                                                                                        | TYPE<br>PRIVATE COMPANY                                                                        | STATUS                                                                  |                                                    | FILE     | APPLICATION<br>Reference: 60000020040                                          |
| K2011109613                                                            |                                                                                             |                                                                                                |                                                                         | _                                                  |          |                                                                                |
| K2011109613<br>K2011109617                                             | TUNDRASPARK                                                                                 | PRIVATE COMPANY<br>PRIVATE COMPANY                                                             | IN BUSINESS                                                             | <ul> <li></li> <li></li> </ul>                     |          |                                                                                |
|                                                                        | TUNDRASPARK                                                                                 | PRIVATE COMPANY<br>PRIVATE COMPANY                                                             | IN BUSINESS                                                             | <ul> <li></li> <li></li> <li></li> <li></li> </ul> | <b>3</b> | Reference: 60000020040<br>SEARCH FACILITY                                      |
| K2011109613<br>K2011109617<br>K2011109619                              | TUNDRASPARK<br>LEO REX DISTRIBUTORS<br>TIDY ATOM NEAT SOLUTION                              | PRIVATE COMPANY<br>PRIVATE COMPANY<br>IS PRIVATE COMPANY                                       | IN BUSINESS<br>IN BUSINESS<br>IN BUSINESS                               | <b>Y</b><br><b>Y</b><br><b>Y</b><br><b>Y</b>       |          | Reference: 6000020040                                                          |
| <pre>x2011109613 x2011109617 x2011109619 x2011109631</pre>             | TUNDRASPARK<br>LEO REX DISTRIBUTORS<br>TIDY ATOM NEAT SOLUTION<br>RAMISOURCE                | PRIVATE COMPANY<br>PRIVATE COMPANY<br>IS PRIVATE COMPANY<br>PRIVATE COMPANY                    | IN BUSINESS<br>IN BUSINESS<br>IN BUSINESS<br>IN BUSINESS                |                                                    |          | Reference: 60000020040 SEARCH FACILITY Search criteria: (long or short number) |
| <pre>k2011109613 k2011109617 k2011109619 k2011109631 k2011109633</pre> | TUNDRASPARK<br>LEO REX DISTRIBUTORS<br>TIDY ATOM NEAT SOLUTION<br>RAMISOURCE<br>RIVER POINT | PRIVATE COMPANY<br>PRIVATE COMPANY<br>IS PRIVATE COMPANY<br>PRIVATE COMPANY<br>PRIVATE COMPANY | IN BUSINESS<br>IN BUSINESS<br>IN BUSINESS<br>IN BUSINESS<br>IN BUSINESS | <br> <br> <br> <br> <br> <br> <br>                 |          | Reference: 60000020040 SEARCH FACILITY Search criteria: (long or short number) |

#### 7. Select the File button on the Searched Company Information List

| NUMBER      | NAME                        | ТҮРЕ            |             | COMPLIANT | FILE | Reference: 6000020040                                                                                                    |
|-------------|-----------------------------|-----------------|-------------|-----------|------|----------------------------------------------------------------------------------------------------|
| K2011109613 | TUNDRASPARK                 | PRIVATE COMPANY | IN BUSINESS | ~         | £    |                                                                                                    |
| K2011109617 | LEO REX DISTRIBUTORS        | PRIVATE COMPANY | IN BUSINESS | <b>~</b>  | £    |                                                                                                    |
| K2011109619 | TIDY ATOM NEAT SOLUTIONS    | PRIVATE COMPANY | IN BUSINESS | <b>~</b>  | £    | SEARCH FACILITY                                                                                                    |
| K2011109631 | RAMISOURCE                  | PRIVATE COMPANY | IN BUSINESS | <b>~</b>  | £    | Search criteria: (long or short number)                                                                                                    |
| K2011109633 | RIVER POINT                 | PRIVATE COMPANY | IN BUSINESS | ~         | £    | K2023000055                                                                                                    |
| K2011109634 | SISAFIKA COMPUTING          | PRIVATE COMPANY | IN BUSINESS | ~         | £    |                                                                                                    |
| K2011109639 | HOMATHA TRANSPORT           | PRIVATE COMPANY | IN BUSINESS | ~         | £    | SEARCH                                                                                                    |
| K2011109645 | JJJ AGRI CATTLE AUCTION     | PRIVATE COMPANY | IN BUSINESS | ~         | £    |                                                                                                    |
| K2011109647 | NKA THOMA TRADING           | PRIVATE COMPANY | IN BUSINESS | <b>~</b>  | £    |                                                                                                    |
| K2011109658 | GENBAND BLACKBRIDGE CONNECT | PRIVATE COMPANY | IN BUSINESS | ~         | £    | GUIDANCE                                                                                                    |
|             |                             | BACK            | 1 2 3       | 4 5       | 6    | Proceed with filing by selecting a company from you<br>associated list OR search for an alternative and sele<br>from the searched list.<br>Use column File to make the desired selection to<br>proceed |
| Searched Co | ompany Information          |                 |             |           |      | History Applications<br>A new application may not be started if a previous or                                                                                                    |
| NUMBER      | NAME                        | ТҮРЕ            |             | COMPLIANT | FILE | still in progress                                                                                                    |
| K2023000055 | SOFTTOY SHOP                | PRIVATE COMPANY | IN BUSINESS | ×         | Ł    | Search Facility<br>File for any company? Make use of the Search facility                                                                                                    |

8. Select No on the Director Foreigner Quiz and Update the Enterprise Contact Details if necessary and Click on the Continue Button.

| Director Foreigner Quiz                                             |                                                       | APPLICATION                                                                                                    |
|---------------------------------------------------------------------|-------------------------------------------------------|----------------------------------------------------------------------------------------------------|
| Will you be appointing a Non South African Directors or O Yes O Yes | updating the passport number of an existing director? | Reference: 60000020697                                                                                                    |
| Note:If you have any Non South African Directors, pleas             | e verify them first.                                  | SEARCH FACILITY                                                                                                    |
| Company Selection Confirmation                                      |                                                       | Search criteria: (long or short number)                                                                                                    |
| Number:                                                             | Name:                                                 | K2023000055                                                                                                    |
| K2023000055                                                         | SOFTTOY SHOP                                          | SEARCH                                                                                                    |
| Туре:                                                               | Status:                                               |                                                                                                    |
| PRIVATE COMPANY                                                     | IN BUSINESS                                           |                                                                                                    |
| Contact No:                                                         | Contact Email:                                        | GUIDANCE                                                                                                    |
| 0112225555                                                          | TESTING@TESTING.CO.ZA                                 | Proceed with filing by selecting a company from your                                                                                              |
| CANCEL                                                              | CONTINUE                                              | associated list OR search for an alternative and select<br>from the searched list.<br>Use column File to make the desired selection to<br>proceed |
|                                                                     |                                                       | Liston: Applications                                                                                                    |

9. Select the Director with a South African ID that needs to be updated. Only Invalid ID Numbers can be updated.

| ES IZ70000000 HAYLIE DELPORT DIRECTOR ACTIVE Image: Solution of the solution of the so | SIDENT IDENTIFICATION       | NAME                    | ТҮРЕ      | STATUS | EDIT/VIEW   | Reference: 60000020698    |
|----------------------------------------------------------------------------------------------------|-----------------------------|-------------------------|-----------|--------|-------------|---------------------------|
| ES       AABBCC1234       PASSSURNAME PAANAME       DIRECTOR       ACTIVE       Submitted Dy: HAYLIE       Submitted Dy: HAYLIE       Submitted Dy: HAYL                                                                                                    | S 127000000                 | HAYLIE DELPORT          | DIRECTOR  | ACTIVE | F           | No: 0                     |
| ES JOHANNES PETRUS SCHULTZ DIRECTOR ACTIVE                                                                                                    | S AABBCC1234                | PASSSURNAME PAANAME     | DIRECTOR  | ACTIVE | J.          | Submitted By: HAYLIE      |
| Company Director Amendments       No: K2023000055         Science       No: K2023000055         Name: SOFTTOY SHOP       Type: PRIVATE COMPANY         Status: IN BUSINESS       Registration Date: 13-NOV-23         Email: TESTING@TESTING.CO.ZA       Email: TESTING@TESTING.CO.ZA                                                                                                    | S                           | JOHANNES PETRUS SCHULTZ | DIRECTOR  | ACTIVE | P           | Submitted On: 08/JAN/2024 |
| ESIDENT IDENTIFICATION NAME TYPE AMENDMENT REMOVE/VIEW Status: IN BUSINESS Registration Date: 13-NOV-23 Email: TESTING@TESTING.CO.ZA                                                                                                    | Company Director Amendments |                         |           |        |             | Name: SOFTTOY SHOP        |
| e proposed channe directors available Email: TESTING@TESTING.CO.ZA                                                                                                    | SIDENT IDENTIFICATION       | NAME TYPE               | AMENDMENT |        | REMOVE/VIEW | Status: IN BUSINESS       |
|                                                                                                    |                             |                         |           |        | _           |                           |

## 10. Select Status Change

| Company Dir                                        | rector Amendments                                                            |                      |                   |               |             | COMPANY INFORMATION                                                                                                    |
|----------------------------------------------------|------------------------------------------------------------------------------|----------------------|-------------------|---------------|-------------|----------------------------------------------------------------------------------------------------|
| ACTION                                             | IDENTIFICATION<br>ge directors available<br>option below to process the self | NAME                 | ТҮРЕ              | AMENDMENT     | REMOVE/VIEW | No: K2023000055<br>Name: SOFTTOY SHOP<br>Type: PRIVATE COMPANY<br>Status: IN BUSINESS<br>Registration Date: 13-NOV-23<br>Email: TESTING@TESTING.CO.ZA<br>Contact No: 0112225555                                                                                       |
| O No Change<br>Notes on Contac<br>- Updates allowe | ) Satus Change                                                               | ation, if none exist |                   | tive director |             | GUIDANCE<br>It is compulsory to review each active director to<br>up-to-date information.<br>History approval results will be visible if available.                                                                                                    |
| Company Dir                                        | rector Amendments - Remove                                                   | e or View            |                   |               |             | this feedback to apply and resubmit application changes                                                                                                    |
| STATUS INFOR<br>Type:<br>DIRECTOR                  | RMATION                                                                      | ~                    | itatus:<br>ACTIVE |               | ~           | Edit or View<br>Review information for each director by clicking of<br>Edit/View from section Company Directors. Choo<br>between options No Changes OR Status Change<br>Contact Info Changes and select Save to finalize<br>Choose Cancel to abort the current review |
| Appointment                                        | Date: (DD/MON/YYYY)                                                          | S                    | itatus Date: (I   | DD/MON/YYYY)  |             |                                                                                                    |

### 11. Select Yes on Citizenship

| tes on Contact Info Changes<br>pdates allowed on Appointment Date & Occupa<br>pdates allowed on Email/Cellphone, if none exi |                  |                            |   | It is compulsory to review each active director to ensup-to-date information.                                                                                              |
|----------------------------------------------------------------------------------------------------|------------------|----------------------------|---|----------------------------------------------------------------------------------------------------|
| Citizenship                                                                                                    |                  |                            |   | History approval results will be visible if available, us<br>this feedback to apply and resubmit application<br>changes                                                    |
| Are you using a South African identification b<br>O Yes O No                                                                 | ook or card to u | pdate the director?        |   | Edit or View<br>Review information for each director by clicking on<br>Edit/View from section Company Directors. Choose<br>between options No Changes OR Status Changes or |
|                                                                                                    |                  |                            |   | Contact Info Changes and select Save to finalize.<br>Choose Cancel to abort the current review                                                                             |
| Company Director Amendments - Remove                                                                                         | or View          |                            |   | Remove or View                                                                                                    |
|                                                                                                    |                  |                            |   | Remove an entry for information that need to chang<br>to allow for another review on the selected record                                                                   |
| STATUS INFORMATION                                                                                                    |                  |                            |   |                                                                                                    |
| STATUS INFORMATION<br>Type:                                                                                                  |                  | Status:                    |   | Back                                                                                                    |
|                                                                                                    | ~                | Status:<br>CLICK TO SELECT | ~ | Back<br>Revert to the previous section by selecting Back                                                                                                    |
| Туре:                                                                                                    | ~                |                            | ~ |                                                                                                    |

12. Capture the correct ID Number, select the ID Issue Date from the calendar button, and then Click on Verify. If DHA is online, the information will be verified and you can proceed to capture all required information. Ensure to also select ACTIVE on Status. The updated ID Number will reflect only on the Certificate.

| Identification Verification                  |                                                                             | Contact Info Changes and select Save to finalize.<br>Choose Cancel to abort the current review                                                                                                    |
|----------------------------------------------|-----------------------------------------------------------------------------|----------------------------------------------------------------------------------------------------|
| Identification Number:                       | Identification Issue Date (book or card) Click calendar icon to select date | Remove or View<br>Remove an entry for information that need to change,<br>to allow for another review on the selected record<br>Back<br>Revert to the previous section by selecting Back<br>Continue<br>Proceed to the next section by selecting Continue |
| Company Director Amendments - Remove or View |                                                                             |                                                                                                    |
| Туре:                                        | Status:                                                                     |                                                                                                    |
| DIRECTOR                                     | CLICK TO SELECT ~                                                           |                                                                                                    |
| Appointment Date: (DD/MON/YYYY)              | Status Date: (DD/MON/YYYY)                                                  |                                                                                                    |
| 13/NOV/2023                                  | Please type date                                                            |                                                                                                    |
| Status Change Reason: (if applicable)        | 4                                                                           |                                                                                                    |

#### 13. Capture required information.

| STATUS INFORMATION                    |   |                            |   | Edit/View from section Company Directors. Choose<br>between options No Changes OR Status Changes or |
|---------------------------------------|---|----------------------------|---|----------------------------------------------------------------------------------------------------|
| Туре:                                 |   | Status:                    |   | Contact Info Changes and select Save to finalize.                                                   |
| DIRECTOR                              | ~ | ACTIVE                     | ~ | Choose Cancel to abort the current review                                                           |
| Appointment Date: (DD/MON/YYYY)       |   | Status Date: (DD/MON/YYYY) |   | Remove or View<br>Remove an entry for information that need to change,                              |
| 13/NOV/2023                           |   | Please type date           |   | to allow for another review on the selected record                                                  |
| Status Change Reason: (if applicable) |   |                            |   | Back<br>Revert to the previous section by selecting Back                                            |
|                                       |   |                            | h | Continue                                                                                            |
| CONTACT PERSONAL INFORMATION          |   |                            |   | Proceed to the next section by selecting Continue                                                   |
| Citizenship:                          |   | ID or Passport Number      |   |                                                                                                    |
| SOUTH AFRICA                          | ~ | 27000000                   |   |                                                                                                    |
| Surname:                              |   | Name(s):                   |   |                                                                                                    |
| DELPORT                               |   | HAYLIE                     |   |                                                                                                    |
| Date of Birth: (DD/MON/YYYY)          |   | Occupation:                |   |                                                                                                    |
|                                       |   | FINANCE DIRECTOR           |   |                                                                                                    |
| Email:                                |   | Cellphone:                 |   |                                                                                                    |
|                                       |   |                            |   |                                                                                                    |

14. Move Down on the Form and continue capturing the required information and Click Save.

| FEMALE                              | ~            | NOT DISABLED                        | ~ |
|-------------------------------------|--------------|-------------------------------------|---|
|                                     |              |                                     |   |
| Demographic:                        |              | Title:                              |   |
| WHITE                               | $\checkmark$ | MRS                                 | ~ |
|                                     |              |                                     |   |
| ONTACT ADDRESS INFORMATION          |              |                                     |   |
| PHYSICAL ADDRESS                    |              | POSTALADDRESS                       |   |
| Address line 1:                     |              | Address line 1:                     |   |
| EST STREET                          | *            | EST STREET                          | * |
| Address line 2:                     |              | Address line 2:                     |   |
| PRETORIA                            | *            | PRETORIA                            | * |
| In which town/city is this address? | (            | In which town/city is this address? |   |
| PRETORIA                            | *            | PRETORIA                            | * |
| In which province is this address?  |              | In which province is this address?  |   |
| GAUTENG                             | ~            | GAUTENG                             | ~ |
|                                     |              |                                     |   |
| What is the postal code?            |              | What is the postal code?            |   |

15. Ensure that all the Directors have been Reviewed and then Click on the Continue Button.

| RESIDENT | IDENTIFICATION     | NAME                | TYPE                   | STATUS          | EDIT/VIEW    |                                                                                                    |
|----------|--------------------|---------------------|------------------------|-----------------|--------------|----------------------------------------------------------------------------------------------------|
|          |                    |                     |                        |                 | _            | Reference: 60000020698<br>No: 0                                                                                                    |
| (ES      | 27000000           | HAYLIE DELPORT      | DIRECTOR               | ACTIVE          | $\checkmark$ | Status: Draft                                                                                                    |
| ſES      | AABBCC1234         | PASSSURNAME PAANAME | DIRECTOR               | ACTIVE          | $\checkmark$ | Submitted By: HAYLIE<br>Submitted On: 08/JAN/2024                                                                                                    |
| (ES      |                    | PETRUS SCHULTZ      | DIRECTOR               | ACTIVE          | $\checkmark$ | Submitted On: 06/JAN/2024                                                                                                    |
| Company  | Director Amendment | BACK CONT           | INUE                   |                 |              | COMPANY INFORMATION<br>No: K2023000055<br>Name: SOFTTOY SHOP                                                                                          |
| Company  | Director Amendment |                     |                        | ENDMENT         | REMOVE/VIEW  | No: K2023000055<br>Name: SOFTTOY SHOP<br>Type: PRIVATE COMPANY<br>Status: IN BUSINESS                                                                 |
|          |                    | ts                  | түре ам                | endment<br>Tive | REMOVE/VIEW  | No: K2023000055<br>Name: SOFTTOY SHOP<br>Type: RRIVATE COMPANY<br>Status: IN BUSINESS<br>Registration Date: 13-NOV-23<br>Email: TESTING@TESTING.CO.ZA |
| RESIDENT | IDENTIFICATION     | ts<br>NAME          | TYPE AM<br>DIRECTOR AC |                 | REMOVE/VIEW  | No: K2023000055<br>Name: SOFTTOY SHOP<br>Type: PRIVATE COMPANY<br>Status: IN BUSINESS<br>Registration Date: 13-NOV-23                                 |

#### 16. Click on the Continue Button.

| Company D   | Directors      |                     |          |             | APPLICATION INFORMATION                                                                                                    |
|-------------|----------------|---------------------|----------|-------------|----------------------------------------------------------------------------------------------------|
| RESIDENT    | IDENTIFICATION | NAME                | ТҮРЕ     | STATUS      | Reference: 60000020698                                                                                                    |
| YES         | 27000000       | HAYLIE DELPORT      | DIRECTOR | ACTIVE      | No: 0<br>Status: Draft                                                                                                    |
| (ES         | AABBCC1234     | PASSSURNAME PAANAME | DIRECTOR | ACTIVE      | Submitted By: HAYLIE                                                                                                    |
| YES         |                | PETRUS SCHULTZ      | DIRECTOR | ACTIVE      | Submitted On: 08/JAN/2024                                                                                                    |
|             | NE             | W DIRECTOR BACK     | CONTINUE |             | COMPANY INFORMATION<br>No: K2023000055<br>Name: SOFITOY SHOP                                                                                          |
| Director Ap | pointments     | W DIRECTOR BACK     | CONTINUE |             | No: K2023000055<br>Nama: SOFITOY SHOP<br>Type: PRIVATE COMPANY<br>Status: IN BUSINESS                                                                 |
| Director Ap |                | W DIRECTOR BACK     | CONTINUE | REMOVE/VIEW | No: K2023000055<br>Name: SOFTTOYSHOP<br>Type: PRIVATE COMPANY<br>Status: IN BUSINESS<br>Registration Date: 13-NOV-23<br>Email: TESTING@TESTINO.CO.ZA  |
| RESIDENT    | pointments     |                     |          | REMOVE/VIEW | No: K2023000055<br>Name: SOFTTOY SHOP<br>Type: PRIVATE COMPANY<br>Status: IN BUSINESS<br>Registration Date: 13-NOV-23                                 |
| RESIDENT    | pointments     |                     |          | REMOVE/VIEW | No: K2023000055<br>Name: SOFTTOY SHOP<br>Type: PRIVATE COMPANY<br>Status: IN BUSINESS<br>Registration Date: 13-NOV-23<br>Email: TESTING@TESTING.CO.ZA |

17. Attach Documents if required then Click Continue. Documents are Optional when updating Director details, Appointing, Or Resigning a Director. On Status Remove, Deceased, and Term Expired – Documents are Mandatory.

| Supporting Documentation                                                                                                    |                                                                    | APPLICATION        |        |                                                                                        |
|----------------------------------------------------------------------------------------------------|--------------------------------------------------------------------|--------------------|--------|----------------------------------------------------------------------------------------|
| Supporting documentation is not compulsory. Uple<br>documentation, where applicable                                                                                                    | Reference: 6000020698<br>No: 0                                     |                    |        |                                                                                        |
| When submitting an application as:<br>- Shareholder, please provide documentation for *t<br>- Business Rescue Practitioner, please provide doc<br>- Liquidator, please provide documentation for *pro | Status: Draft<br>Submitted By: HAYLIE<br>Submitted On: 08/JAN/2024 |                    |        |                                                                                        |
| Status change to:<br>- Term Expired, please provide documentation for *<br>- Remove, please provide documentation for *Notic<br>- Decease, please provide documentation for *Ceri                     | ce of Meeting, Resolution,                                         | Minutes of Meeting |        | COMPANY SELECTION                                                                      |
| REFERENCE                                                                                                    | FILE                                                               | ТҮРЕ               | REMOVE | Name: SOFTTOY SHOP<br>Type: PRIVATE COMPANY<br>Status: IN BUSINESS                     |
| No documents available                                                                                                    |                                                                    |                    |        | Registration Date: 13-NOV-23<br>Email: TESTING@TESTING.CO.ZA<br>Contact No: 0112225555 |
| NEW DOCUN                                                                                                    | IENT BACK                                                          | CONTINUE           |        |                                                                                        |
|                                                                                                    |                                                                    |                    |        | GUIDANCE                                                                               |

| RESIDENT       | IDENTIFICATION        | NAME                | ТҮРЕ         |           | Reference: 6000020698                                          |
|----------------|-----------------------|---------------------|--------------|-----------|----------------------------------------------------------------|
| YES            | 27000000              | HAYLIE DELPORT      | DIRECTOR     | ACTIVE    | No: 0<br>Status: Draft                                         |
| YES            | AABBCC1234            | PASSSURNAME PAANAME | DIRECTOR     | ACTIVE    | Submitted By: HAYLIE<br>Submitted On: 08/JAN/2024              |
| YES            |                       | PETRUS SCHULTZ      | DIRECTOR     | ACTIVE    | Submitted On: 06/JAN/2024                                      |
|                |                       | BACK CANCEL CO      | NFIRM        |           | COMPANY SELECTION                                              |
| Companyl       | Director Amendments   |                     |              |           | No: K2023000055<br>Name: SOFTTOY SHOP<br>Type: PRIVATE COMPANY |
| RESIDENT       | IDENTIFICATION        | NAME                | ТҮРЕ         | AMENDMENT | Status: IN BUSINESS<br>Registration Date: 13-NOV-23            |
| YES            | 27000000              | HAYLIE DELPORT      | DIRECTOR     | ACTIVE    | Email: TESTING@TESTING.CO.ZA<br>Contact No: 0112225555         |
| YES            | AABBCC1234            | PASSSURNAME PAANAME | DIRECTOR     | NOCHANGE  | Contact No: 0112225555                                         |
| YES            |                       | PETRUS SCHULTZ      | DIRECTOR     | NOCHANGE  |                                                                |
|                |                       |                     |              |           | GUIDANCE                                                       |
| Company I      | Director Appointments |                     |              |           |                                                                |
| RESIDENT       | IDENTIFICATIO         | N NAME              | TYPE AMENDME | INT       | Confirm all application detail for approval purpos             |
| No proposed ne | w directors available |                     |              |           | Revert to the previous section by selecting Back               |
|                |                       |                     |              |           | Cancel                                                         |
|                |                       |                     |              |           | Disregard and remove the application by clicking               |

### 18. Click on the Confirm Button. ONLY CLICK ONCE.

### 19. Finalise the Application by Clicking on OK.

| Application Summary                                                                                                    | APPLICATION                                                                  |                                                                                                    |
|----------------------------------------------------------------------------------------------------|------------------------------------------------------------------------------|----------------------------------------------------------------------------------------------------|
| Active Directors: 3<br>No Changes: 2<br>Deceased: 0<br>Removed: 0                                                                                                    | Appointments: 0<br>Contact Info Changes: 0<br>Resigned: 0<br>Term-Expired: 0 | Reference: 60000020698<br>No: 873<br>Status: SUBMITTED, IN PROGRESS<br>Submitted By: HAYLIE DELPORT<br>Submitted On: 08/JAN/2024 |
| Application Status                                                                                                    |                                                                              | COMPANY SELECTION                                                                                                    |
| Congratulations! Your application has been submitted succe                                                                                                    | essfully for reference, 60000020698                                          | No: K2023000055<br>Name: SOFTTOY SHOP                                                                                            |
|                                                                                                    |                                                                              | Type: PRIVATE COMPANY                                                                                                    |
| Application Next Steps                                                                                                    |                                                                              | Status: IN BUSINESS<br>Registration Date: 13-NOV-23<br>Email: TESTING@TESTING.CO.ZA                                              |
| Director OTP Consent Approval to take place if the application of the application of the second second seco | on did not contain any director removals or deceased                         | Contact No: 0112225555                                                                                                    |
| - OTPs to be sent for confirmation on resignations and appoi                                                                                                    | ntments, 100% consent required                                               |                                                                                                    |
| The application will become invalid when the validity period Back-Office Approval to take place if the application did con                                                                                                    |                                                                              | GUIDANCE                                                                                                    |
| - CIPC offical to provide approval                                                                                                    |                                                                              |                                                                                                    |
|                                                                                                    | ctor or secretary - Application contained one or more case for               | Notifications<br>Please check for email correspondence that confi                                                                |
| director removal or deceased - Application to be reworked an                                                                                                    | nd resubmitted for approval when rejected                                    | receipt of application and information on approva                                                                                |
|                                                                                                    | ок                                                                           | OK<br>View application summary with next steps and ret                                                                           |

20. The Application will be in Submitted Status with Type OTP. The filer and directors being appointed or resigned must navigate to their email application to find the Proposed Changes email from the CIPC.

| DATE      | REFERENCE   | ТҮРЕ       | EXPIRY             |                               | ENTERPRISE  | VIEW     | Use this page to view information on history sub                                   |
|-----------|-------------|------------|--------------------|-------------------------------|-------------|----------|------------------------------------------------------------------------------------|
| 08/JAN/24 | 60000020698 | OTP        | 12/JAN/24 19:51:07 | SUBMITTED, IN PROGRESS        | K2023000055 | £        | applications and statuses                                                          |
| 08/JAN/24 | 60000020696 | OTP        | 12/JAN/2419:04:37  | COMPLETED                     | K2023000055 | £        | View                                                                               |
| 03/JAN/24 | 60000020681 | OTP        | 07/JAN/24 17:18:02 | COMPLETED                     | K2023000053 | £        | View a history application or rework it after appr<br>rejection, by selecting View |
| 03/JAN/24 | 60000020680 | OTP        | 07/JAN/2416:17:20  | COMPLETED                     | K2023000054 | £        |                                                                                    |
| 03/JAN/24 | 6000020679  | BACKOFFICE | 07/JAN/24 03:39:07 | SUBMITTED, IN PROGRESS        | K2022700022 | £        | Continue<br>A new application per enterpirse, may only be                          |
| 02/DEC/23 | 60000020107 | BACKOFFICE | 06/DEC/23 23:12:23 | REJECTED, OTP CONSENT EXPIRED | K2023000055 | £        | submitted once a pending one is concluded. To i                                    |
| 02/DEC/23 | 60000020097 | OTP        | 06/DEC/23 20:23:40 | COMPLETED                     | K2023000055 | £        | a new application, select Continue                                                 |
| 02/DEC/23 | 60000020042 | OTP        | 06/DEC/23 17:52:48 | COMPLETED                     | K2023000055 | £        |                                                                                    |
| 30/NOV/23 | 60000019992 | OTP        | 04/DEC/23 09:03:20 | COMPLETED                     | K2023000048 | £        |                                                                                    |
| 22/NOV/23 | 60000019904 | OTP        | 26/NOV/2313:04:16  | COMPLETED                     | K2023000013 | <b>P</b> |                                                                                    |

21. The Filer, the Directors being Appointed and Resigned must review the proposed changes attached document and then Click on the Link on the email to capture their Identification number, sms and email OTPs.

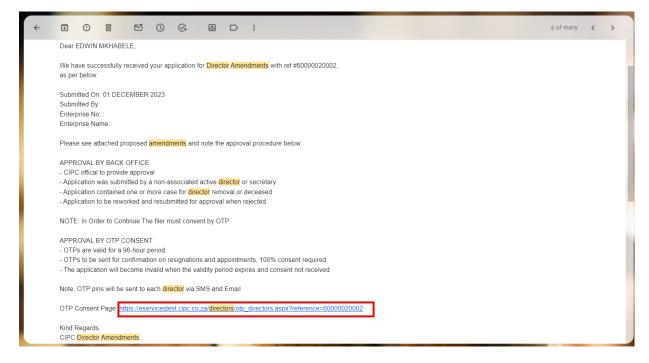

#### 22. Select Red Consent Button.

#### Director Amendments For Companies

| OTP Approval -      | - Consent |             |                               | APPROVAL RESULTS                                                                                                    |
|---------------------|-----------|-------------|-------------------------------|----------------------------------------------------------------------------------------------------|
| DATE<br>08/JAN/2024 | AMENDMENT | DIRECTOR    | EXPIRE<br>12/JAN/202419:04:37 | Confirmation OTPs<br>Required: 1<br>Received: 0                                                                       |
|                     |           | RESEND OTPS |                               | APPLICATION INFORMATION                                                                                               |
|                     |           |             |                               | Reference: 60000020696<br>Submitted By: HAYLIE DELPORT<br>Submitted On: 08/JAN/2024<br>Status: SUBMITTED, IN PROGRESS |
|                     |           |             |                               |                                                                                                    |
|                     |           |             |                               | COMPANY INFORMATION                                                                                                   |

23. Move down on the form and capture Identification, SMS OTP, and Email OTP, Select the Agree Checkbox. Lastly Click on Submit.

| 08/JAN/2024                              | FILER     | HAYLIE DELPORT 12                                                            | /JAN/2024 19:04:37 Required: 1<br>Received: 0                                                                                                    |
|------------------------------------------|-----------|------------------------------------------------------------------------------|----------------------------------------------------------------------------------------------------|
|                                          |           | RESEND OTPS                                                                  |                                                                                                    |
| Verification Inf                         | formation |                                                                              | APPLICATION INFORMATION                                                                                                    |
| DIRECTOR INFO                            | RMATION   | Director:                                                                    | Reference: 60000020696<br>Submitted By: HAYLIE DELPORT<br>Submitted On: 08/JAN/2024<br>Status: SUBMITTED, IN PROGRESS                                  |
| 3057                                     |           | FILER                                                                        |                                                                                                    |
| VERIFY INFORMA                           | ATION     |                                                                              | COMPANY INFORMATION                                                                                                    |
| IDENTIFICATION                           | N:        | SMS OTP:                                                                     | No: K2023000055<br>Name: SOFTTOYSHOP<br>Type: PRIVATE COMPANY<br>Status: IN BUSINESS<br>Registration Date: 13/NOV/2023<br>Email: TESTING@TESTING.CO.ZA |
| E9722532                                 |           |                                                                              | Contact No: 011222222                                                                                                    |
| You are accountabl<br>Commission are fir |           | CONSENT DIRECTOR AMENDMENT<br>d, falsified or misleading information with th |                                                                                                    |
|                                          |           | Agree                                                                        | - OTPs are valid for a 96-hours period<br>- OTPs to be sent for confirmation on resignatio                                                             |

24. All impacted directors and the filer will complete the process above and the Last Submitter will see the Finish Button after submitting. Select the Finish button to Finalise the Application. Any person that has submitted their OTPs can complete this step even when they have already captured and submitted their OTPs.

| Director Ameno<br>or Companies    | dments                    |                                                                                                    |                                |                                                            |
|-----------------------------------|---------------------------|----------------------------------------------------------------------------------------------------|--------------------------------|------------------------------------------------------------|
| OTP Approval -                    | - Consent                 |                                                                                                    |                                | APPROVAL RESULTS                                           |
| DATE<br>08/JAN/2024               | AMENDMENT                 | DIRECTOR                                                                                                    | EXPIRE<br>12/JAN/2024 19:04:37 | CONSENT<br>Confirmation OTPs<br>Required: 1<br>Received: 1 |
| INFORMATION                       |                           |                                                                                                    |                                | APPLICATION INFORMATION                                    |
| Click finish to o<br>corresponden | complete the director ame | email for Reference: 60000020696<br>Submitted By: HAYLIE DELPORT<br>Submitted On: 08/JAN/2024<br>Status: SUBMITTED, IN PROGRESS |                                |                                                            |
|                                   |                           |                                                                                                    | 4                              | COMPANY INFORMATION                                        |

25. All Active Directors will receive an email with the COR39 attached.

| QA@cipc.co.za                                                                                                    | e                             | ☆      | ¢        | :  |   |
|----------------------------------------------------------------------------------------------------|-------------------------------|--------|----------|----|---|
| Dear                                                                                                    |                               |        |          |    |   |
| We have successfully processed your application for Director Amendments with ref #60000019813,<br>as per below:                                                                                                    |                               |        |          |    |   |
| Submitted On:<br>Submitted By;"<br>Enterprise No:<br>Enterprise Name:                                                                                                    |                               |        |          |    |   |
| Congratulations, your application has been approved!                                                                                                    |                               |        |          |    | I |
| Please see attached for certificate documentation.                                                                                                    |                               |        |          |    |   |
| Kind Regards,<br>CIPC Director Amendments                                                                                                    |                               |        |          |    |   |
| Please do not reply to this email address for any queries. Contact the CIPC Call Centre at 086 100 2472.                                                                                                    |                               |        |          |    |   |
|                                                                                                    |                               |        |          |    |   |
| Disclaimer                                                                                                    |                               |        |          |    |   |
| This message and its attachments is intended for the exclusive use of the named recipients hereof and may contain information that is privileged or confidential<br>than the named recipients. If you are not the named recipient, you are not authorized to read, use, transmit, print, retain, copy or disseminate this message or<br>you have received this message in error, please notify the sender immediately via e-mail and discard (de-identify) any paper copies and delete all electronic file: | any part thereof, or the atta |        |          |    |   |
| This email has been scanned for viruses and malware, and may have been automatically archived by Mimerast, a leader in email security and other resilience.                                                                                                    | dimecast integrates email de  | fenses | with hra | nd |   |